# Laborator 2 – Incompatibilităţi/Diferenţe între C şi C++ Completări C++

# **Supraîncărcarea (redefinirea) numelui de funcţii**

În C nu este permisă existenţa a două funcţii care au acelaşi nume. În C++ acest lucru este posibil cu următoarea precizare: funcțiile nu pot să difere doar prin valoarea returnată, este obligatoriu ca lista de parametrii sa fie diferită (tipurile variabilelor din lista de parametri).

**Exemplu**: Să se scrie două funcţii una care adună două numere şi una care adună două şiruri de caractere

```
#include <iostream>
#include <string.h>
using namespace std;
int add(int a, int b){
     return a+b;
}
char * add(char *s1, char *s2){
     char *rez = new char[strlen(s1)+strlen(s2)+1];
     strcpy(rez, s1);
     strcat(rez, s2);
     return rez;
}
void main(){
     int a = 10, b = 10;
     cout << "Adunare de numere " << add(a,b) << endl;
     char *s1="Primul ", *s2="laborator!";
     cout << "Adunare de caractere " << add(s1,s2) << endl;
}
```
# **Funcţii inline**

Cuvântul cheie *inline* pus în fața unei funcții indică compilatorului să expandeze acea funcție în momentul compilării, astfel încât codul obiect generat nu va conţine un apel de funcţie, ci va conţine codul obiect corespunzător acelei funcţii.

#### **Obs:**

1. inline este doaro "indicaţie", a cărei implementare diferă de la compilator la compilator.

2. Funcţile inline înlocuiesc cu succes macrourile construite cu #define şievită neajunsurile acestor cauzate de expandarea codului sursa:

- nu pot returna valori;
- parametrii trebuie să fie precizaţi între paranteze, pentru o evaluarea conforma cu precedenţa operatorilor;
- nu pot verifica tipul operanzilor.

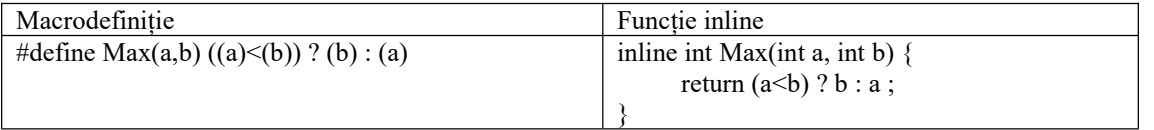

```
using namespace std;
inline void swap inline(int *a, int *b, int *c, int *d) {
   int temp; temp = a; a = b; a = b; b = \text{temp}; temp = c; c = d; d = \text{temp};
}
void swap_call(int *a, int *b, int *c, int *d) {
   int temp; temp = a; a = b; a = \text{temp}; temp; temp = c; c = d; d = \text{temp};
}
int main() {
   clock_t start, stop;
   long int i;
   int a = 1, b = 2, c = 3, d = 4;
   start = clock();
   for(i = 0; i < 100L; i++)
       swap_inline(&a, &b, &c, &d);
   stop = clock();
   cout << "Timp apel functie inline: " << stop - start << endl;
   start = clock();for(i = 0; i < 900000L; i++)swap_call(\&a, &b, &c, &d);
   stop = clock();
   cout << "\nDurata pentru functia apelata: " << stop - start << endl;
   return 0;
}
```
# **Alocarea dinamică a memoriei folosind operatorii new şi delete**

Spre deosebire de limbajul C (în care managementul memoriei era implementat în biblioteci auxiliare şi era pus la dispoziţia programatorilor prin intermediul unor funcţii), în C++ aufost introduşi doi noi operatori pentru managementul memoriei:

- new pentru alocarea memoriei cu sintaxa:
	- tip ptr =new tip
	- tip  $ptr = new tip(val initializare)$

```
tip ptr = new tip[n]
```
unde: *tip* – reprezintă tipul variabilei, care poate fi orice tip de date; *\_ptr* – o variabilă de tip pointer; *val\_initializare* – expresie cu a cărei valoare se iniţializează variabila dinamică. Rezultatul alocări poate fi un pointer spre tipul declarat sau valoarea NULL in caz de eşec.

delete – pentru dealocarea memoriei cu sintaxa:

delete ptr

Aceşti operatori, pe lângă alocarea zonei de memoriei necesare, efectuează în plus operaţiile necesare iniţializării zonei respective, care sunt extrem de importante in cazul obiectelor.

**Exemplu**: Scrieți un program care aloca memorie pană toata memoria este ocupată.<br>#include <iostream>

```
\#include \lenew.h>
using namespace std;
void no mem();
  int main(){
  int *ip;
  long dim;
  set_new_handler(&no_mem);
  cout << "Dimensiune bloc: "; cin >> dim;
  for(int i=1;;i++){
     ip = new int[dim];cout << "Alocare bloc i="<< i << endl;
  }
  return 0;
}
void no mem(){
  cout << "Alocare imposibila \n";
```
 $exit(1);$ }

### **Operatorul rezoluţie (operator de acces)**

In C++ este definit operatorul rezoluţie :: care permite accesul la un identificator cu domeniul fişier, dintr-un bloc în care acesta nu e vizibil din cauza unei operaţii.

#### **Exemplu**:

```
\#include \leqiostream>#include <string.h>
//using namespace std;
char str[20]="Sir global";
void fct(){
  char *str;
  str = "Sir local";std::cout << ::str << std::endl;
  std::cout << str << std::endl;
}
void main(){
  fct();
}
```
## **Tratarea excepţiilor**

Tratarea excepţiilor permite tratarea problemelor care pot apărea într-un program într-un mod mai organizat. Avantajul tratări excepţiilor îl constituie o automatizare mai mare a codului. Tratarea excepţiilor se realizează prin blocuri try…catch şi pot fi aruncate cu *throw*.

Sintaxă:

```
try{ …. }catch(tip1 arg){ …
}catch(tip2 arg){
}
.
.
.catch(tipn arg){ …
}
throw exceptie;
```
Unde:

*tip1,… ,tipn* este un tip de date de bază sau o clasa exceptie este valoarea aruncată.

Blocul *try* va conține secțiunea de cod unde se caută excepțiile, iar catch este folosit pentru a determina tipul excepţiei şi modul în care vor fi tratate excepţiile prinse.

Instrucţiunea *throw* se poate apela de oriunde din codul programului, într-un bloc *try…catch* sau funcţie. Dacă o eroare este aruncată şi nu este prinsă într-un bloc *try…catch* ea va determina o terminare anormală a programului prin apelul funcţiilor *abort*() sau *terminate*().

**Exemplu**: tratarea erorilor care pot apărea la împărţirea a două numere.

double impartire (double a, double b){

```
if (b = 0)throw "Numitorul trebuie sa fie o valoare diferita de zero!";
  }
 return a/b;
}
int main()
\{double a, b;
 cout << "a="; cin >> a;
 cout << "b="; cin >> b;
 cin.ignore();
 try{
   cout << "a/b = " << impartire(a, b);
 }catch(char * ex){
   cout << "Exceptia prinsa este: " << ex;
  }
 return 0;
}
```
Prinderea tuturor exceptiilor care apar într-un bloc se poate face printr-un bloc *catch*(...)

```
void fct(int i){
  try{
   if (i=0) throw 3;
   if (i==1) throw "O alta exceptie";
   if (i=2) throw 4.333;
  }catch(int a){
    cout << "Exceptie int! (" << a << ")\n";
  }catch (...){
    cout << "Restul de exceptii!\n";
  }
}
int main(){
  fct(0);fct(1);fct(2);return 0;
}
```
# **Cuvantul cheie auto**

În versiunea C++11 s-a intrudus cuvântul cheie *auto* care specifica tipul unei variabile. Dacă o variabilă este declarată ca fiind auto tipul ei se stabilește în funcție de valoarea cu care este inițializată. Dacă tipul de return al unei funcții este *auto*, tipul valorii de return este determinat de tipul valorii returnate.

```
#include <iostream>
using namespace std ;
int main ( ) {
 auto a = 2; // declararea unei variabile de tip intreg
 auto b = 4; // declararea unei variabile de tip intreg
 auto proc ent = 3.6; // declarare a unei variabile de tip real
 double tablou [ ] = \{3.2, 1.5, 6.1, 9, 6.9, 10, 42\};for ( auto i=a ; i\leq b ; i+1) // declarare variabila de tip intreg
 cout << tablou \lceil i \rceil * procent << " ";
 return 0 ;
}
```
### **Constanta nullptr**

În versiunea C++11 s-a introdus cuvântul cheie nullptr, care indica spre un pointerNULL, nu constanta 0. Un exemplu de inițializare a unui pointer double cu nullptr este următorul: double  $d = null$ ptr;. Ambele variante de initializare cu valoare nula sunt acceptate, dar standadul de C++11 recomandă folosirea noii constante.

### **Probleme suplimentare**

1. Să se scrie o functie care primeste o dată calendaristică și întoarce data calendaristica la care ne vom afla peste 5 zile (ex.  $6.03.2012 \rightarrow 11.03.2012$ ). Folosind conceptul de supraîncărcarea a funcțiilor funcția trebuie să fie capabilă să primească diferiții parametri:

a. modificareData $($ , $12/12/2012$ ",...) b. modificareData("decembrie", 12, 2012)

c. Propuneți o altă formă de apel

2. Realizați un program care calculează distanța dintre două puncte 2D, 3D. Pentru definirea unui punct 2D, respectiv 3D folositi structuri. Folositi supraîncărcarea funcțiilor pentru 3 funcții care realizează acțiuni distincte (ex. funcțiile pentru calculul distanței, afișare, etc).

3. Realizati un program care utilizează supraîncărcarea numelui de funcții pentru a oferi funcții care: adună un şir de numere întregi, adună un şir de numere reale, concatenează un şir de cuvinte. Pentru alocarea de spaţiu folosiţi două abordări (malloc() şi free(), new şi delete) .